## **EMSupply Page Elements**

[Home >](https://confluence.juvare.com/display/PKC/User+Guides) [EMSupply](https://confluence.juvare.com/display/PKC/EMSupply) > [EMSupply Getting Started](https://confluence.juvare.com/display/PKC/EMSupply+Getting+Started) > EMSupply Page Elements

Every page in your solution contains certain elements that orient you to the information presented and simplify navigation. In the following example, standard page elements are identified with numbers that are described in the subsequent table.

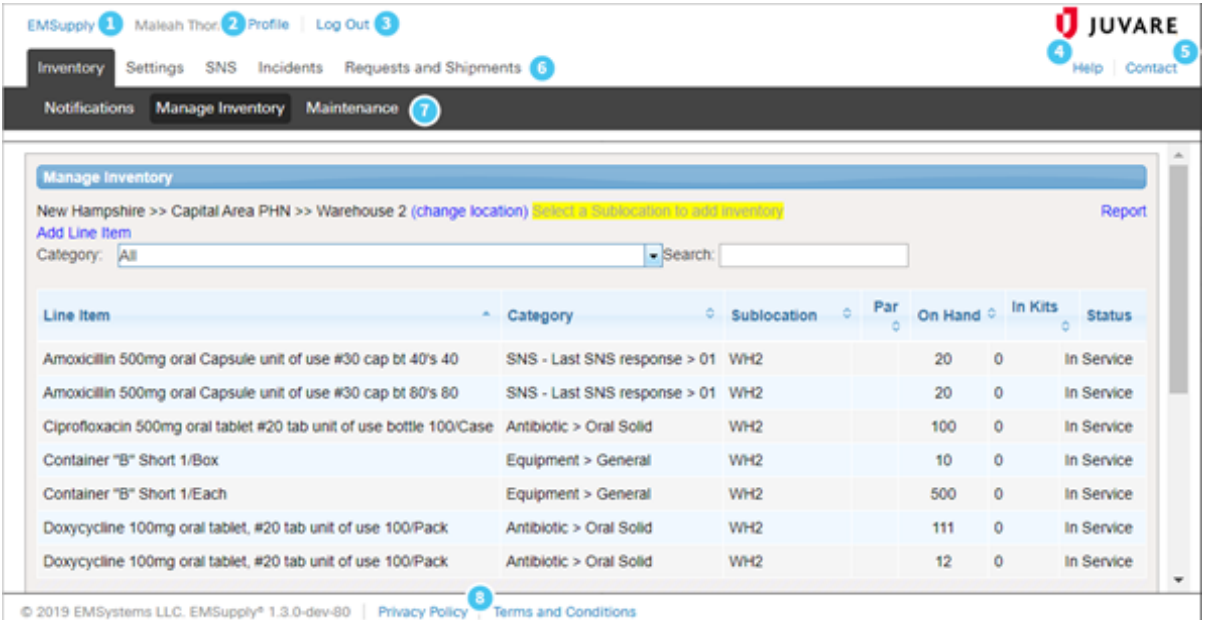

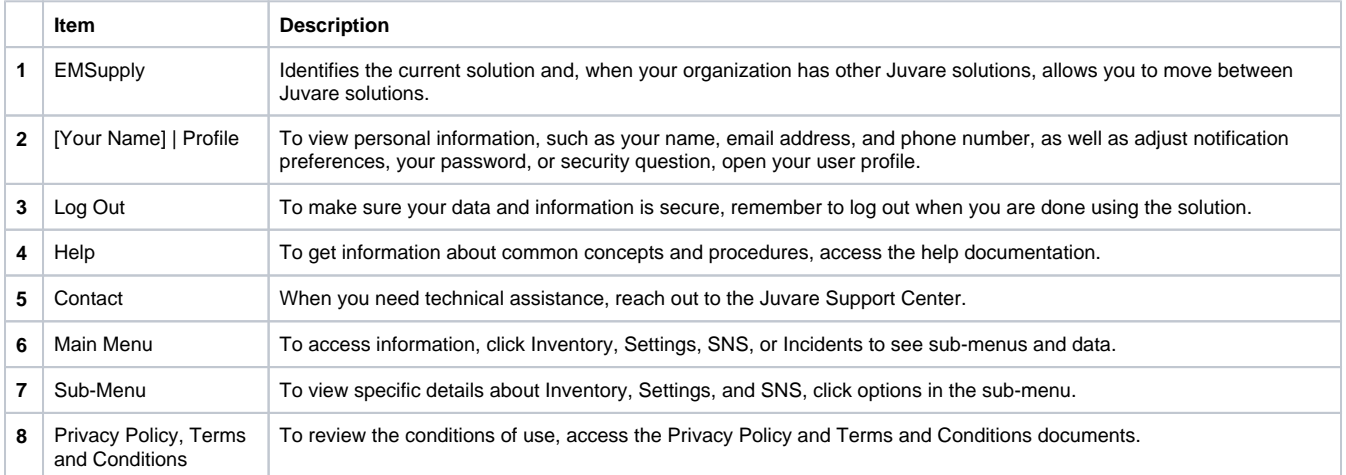